## **Shopping client**

Δ

The Shopping client is a module in the Tachyon Agent. It replaces the Shopping Agent that was installed on machines to support connection to the Shopping website in versions of Shopping before v5.5. When the Tachyon Agent starts, if the Shopping module is enabled the Tachyon Agent will automatically remove any previous installation of the 1E Shopping Agent. The Shopping client also includes the Windows Servicing Assistant (WSA).

The Shopping client does not require a Tachyon license or any Tachyon servers.

The Shopping client is not supported on:

- Non-Windows devices
- [Legacy OS](https://help.1e.com/display/TCN40/Supported+Platforms#SupportedPlatforms-ConstraintsofLegacyOS) (ie. OS which Microsoft no longer support including XP, Vista, Server 2008 etc.)

The table below lists the configuration properties required to enable the Shopping module required for integration with Shopping v5.5 or later. The Shopping module must be enabled on all devices that will connect to the Shopping 5.5 website. Enabling the Shopping module also enables the WSA. There are no additional properties required to enable or configure WSA.

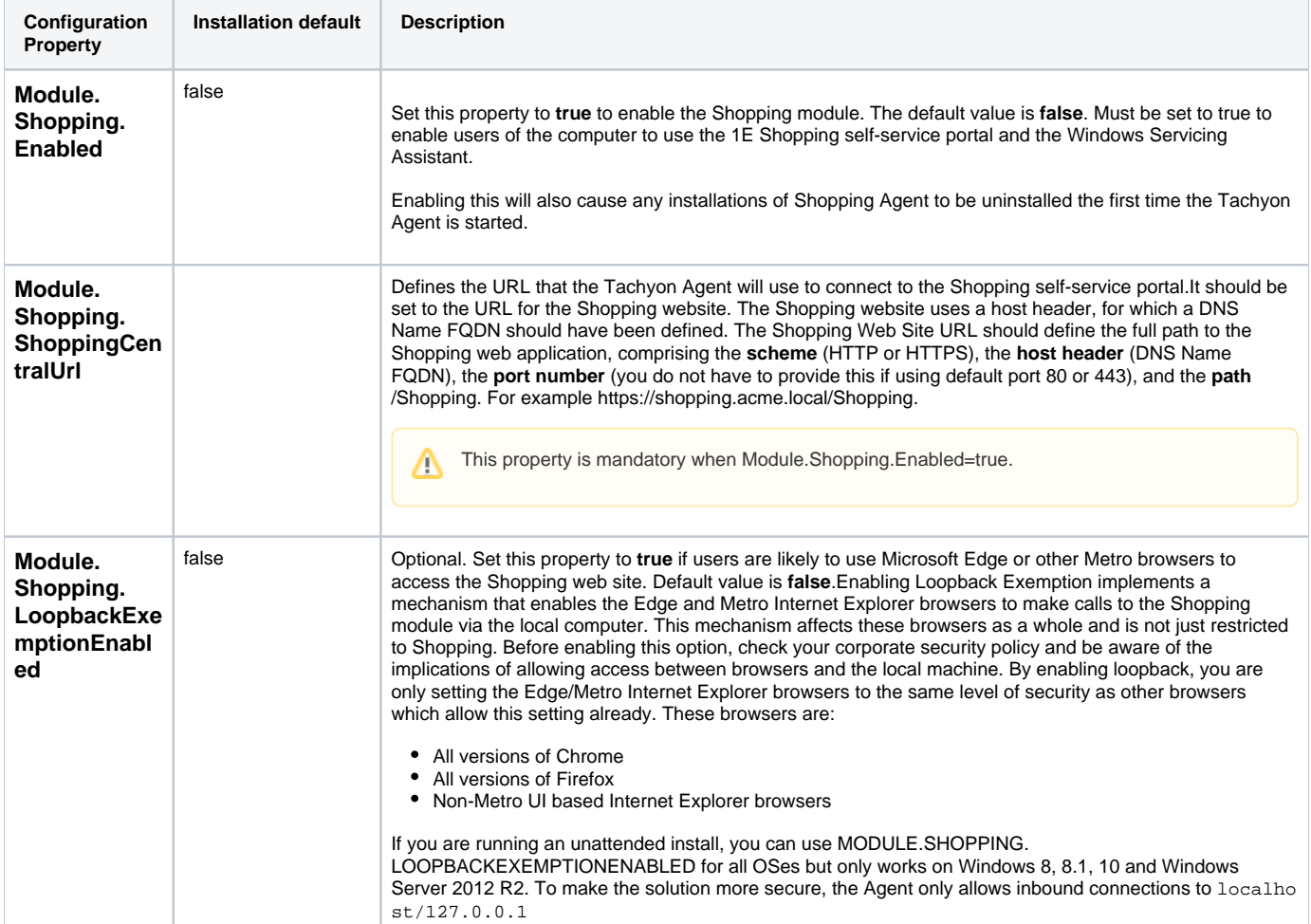

The Shopping client is a module in the Tachyon Agent. It replaces the Shopping Agent that was installed on machines to support connection to the Shopping website in versions of Shopping before v5.5. When the Tachyon Agent starts, if the Shopping module is enabled the Tachyon Agent will automatically remove any previous installation of the 1E Shopping Agent. The Shopping client also includes the Windows Servicing Assistant (WSA).

The Shopping client does not require a Tachyon license or any Tachyon servers.

The Shopping client is not supported on:

- Non-Windows devices
- [Legacy OS](https://help.1e.com/display/TCN40/Supported+Platforms#SupportedPlatforms-ConstraintsofLegacyOS) (ie. OS which Microsoft no longer support including XP, Vista, Server 2008 etc.)

The table below lists the configuration properties required to enable the Shopping module required for integration with Shopping v5.5 or later. The Shopping module must be enabled on all devices that will connect to the Shopping 5.5 website. Enabling the Shopping module also enables the WSA. There are no additional properties required to enable or configure WSA.

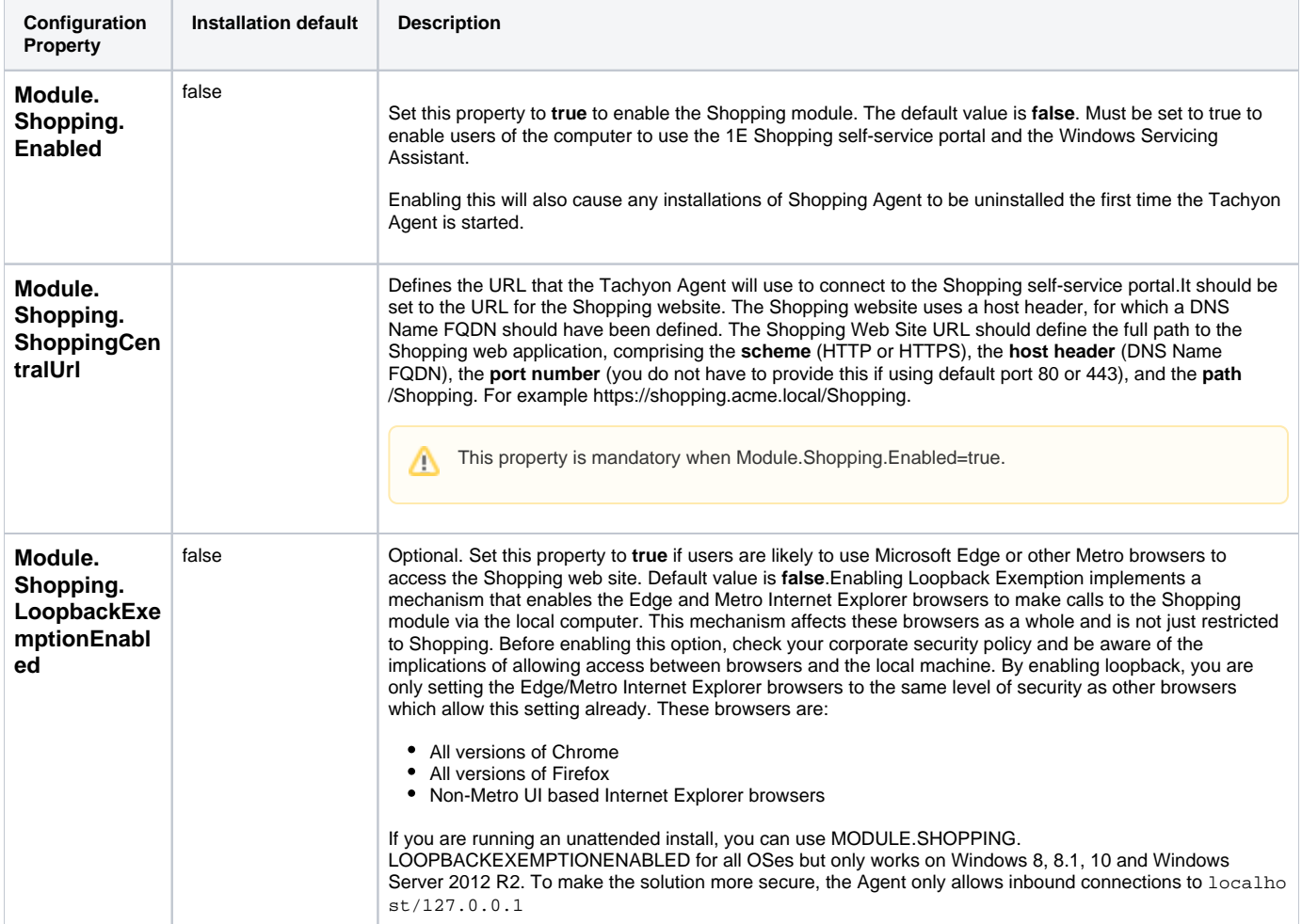

The Shopping client is a module in the Tachyon Agent. It replaces the Shopping Agent that was installed on machines to support connection to the Shopping website in versions of Shopping before v5.5. When the Tachyon Agent starts, if the Shopping module is enabled the Tachyon Agent will automatically remove any previous installation of the 1E Shopping Agent. The Shopping client also includes the Windows Servicing Assistant (WSA).

The Shopping client does not require a Tachyon license or any Tachyon servers.

The Shopping client is not supported on:

- Non-Windows devices
- [Legacy OS](https://help.1e.com/display/TCN40/Supported+Platforms#SupportedPlatforms-ConstraintsofLegacyOS) (ie. OS which Microsoft no longer support including XP, Vista, Server 2008 etc.)

The table below lists the configuration properties required to enable the Shopping module required for integration with Shopping v5.5 or later. The Shopping module must be enabled on all devices that will connect to the Shopping 5.5 website. Enabling the Shopping module also enables the WSA. There are no additional properties required to enable or configure WSA.

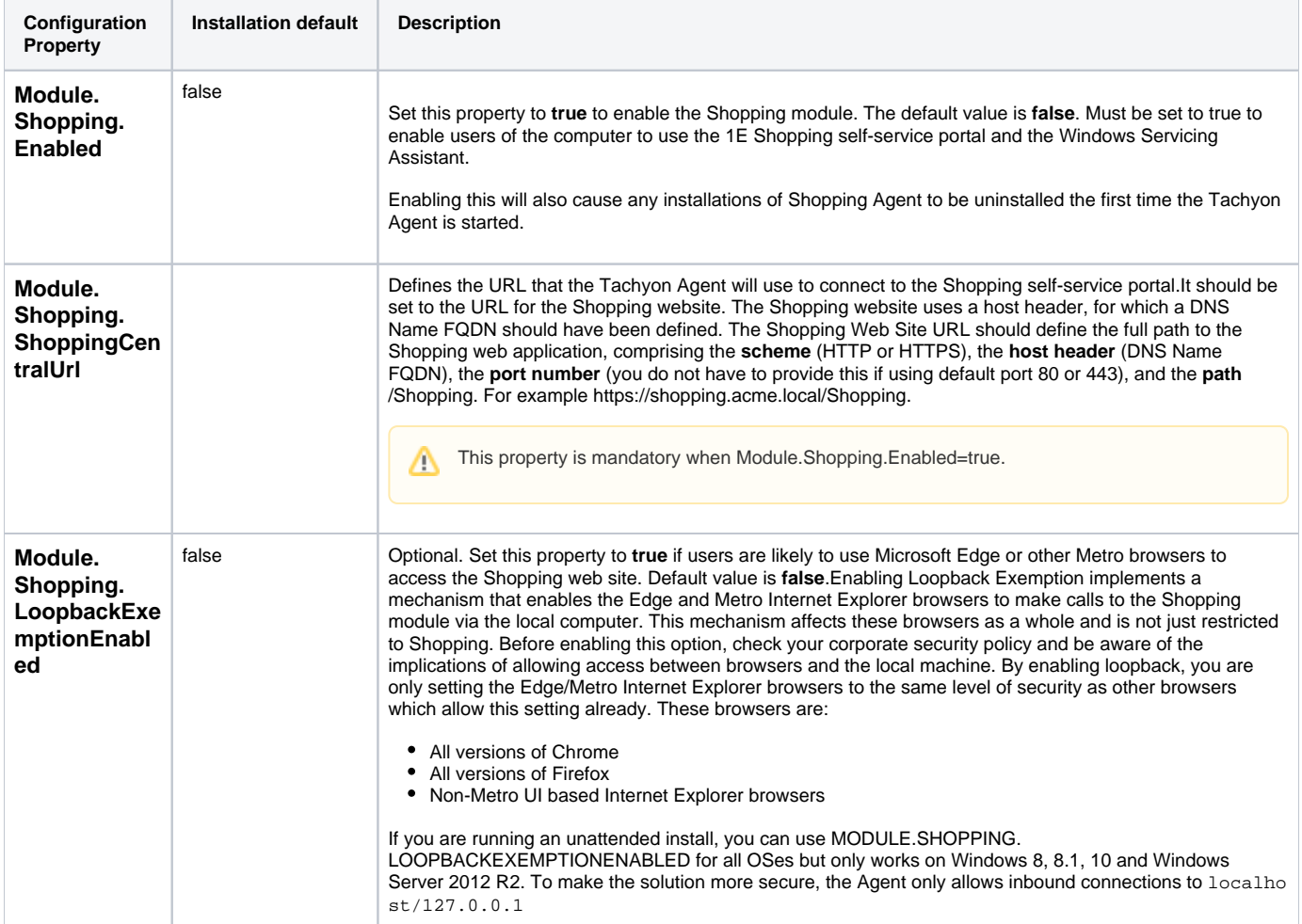

The Shopping client is a module in the Tachyon Agent. It replaces the Shopping Agent that was installed on machines to support connection to Δ the Shopping website in versions of Shopping before v5.5. When the Tachyon Agent starts, if the Shopping module is enabled the Tachyon Agent will automatically remove any previous installation of the 1E Shopping Agent. The Shopping client also includes the Windows Servicing Assistant (WSA).

The Shopping client does not require a Tachyon license or any Tachyon servers.

The Shopping client is not supported on:

- Non-Windows devices
- [Legacy OS](https://help.1e.com/display/TCN40/Supported+Platforms#SupportedPlatforms-ConstraintsofLegacyOS) (ie. OS which Microsoft no longer support including XP, Vista, Server 2008 etc.)

The table below lists the configuration properties required to enable the Shopping module required for integration with Shopping v5.5 or later. The Shopping module must be enabled on all devices that will connect to the Shopping 5.5 website. Enabling the Shopping module also enables the WSA. There are no additional properties required to enable or configure WSA.

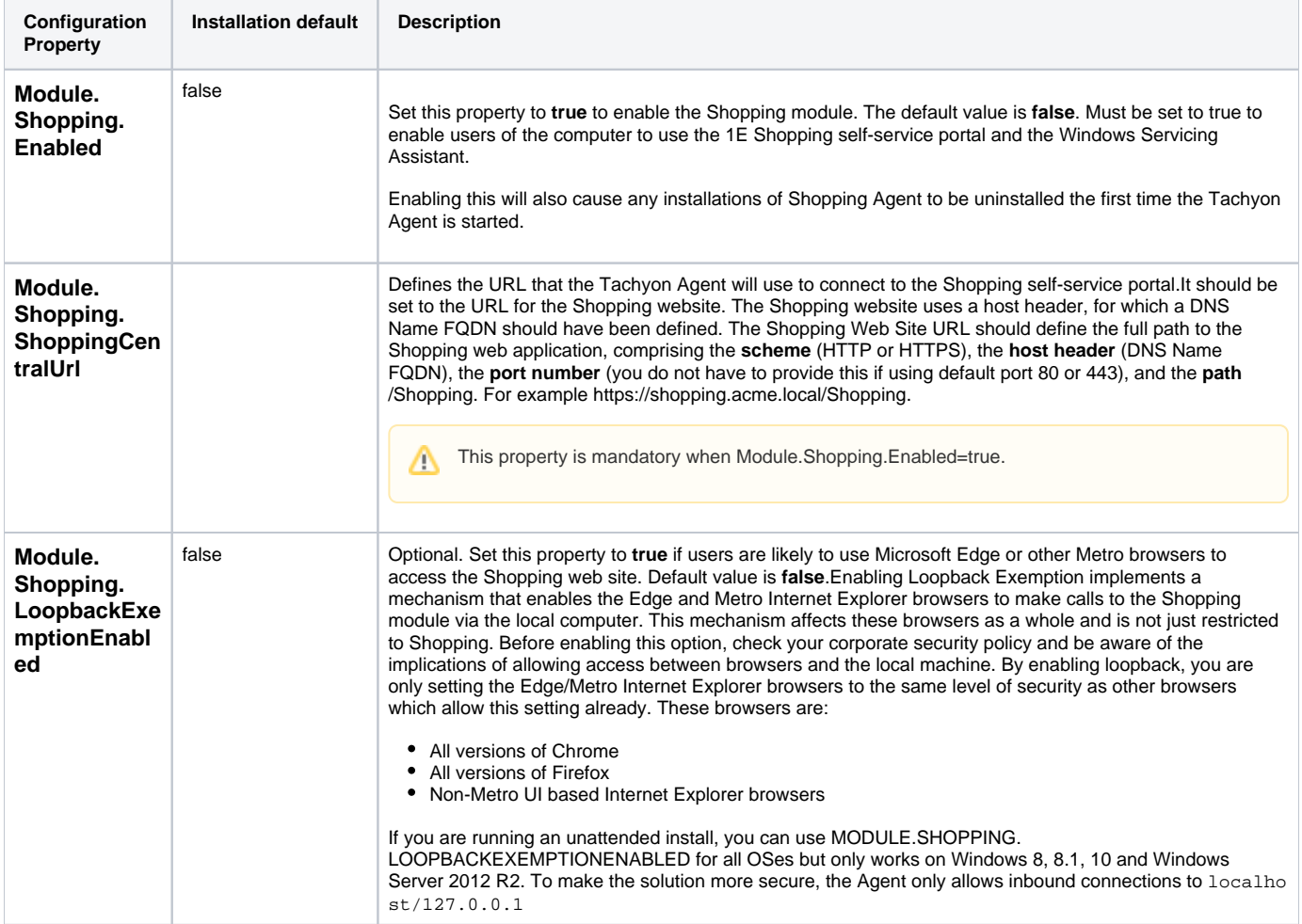